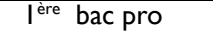

Thématique : Vie économique et professionnelle

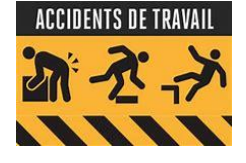

#### **Activité 3 :**

Mélissa stagiaire auprès de la direction du groupe Fruits, spécialiste de la fabrication des préparations à base de fruits. Pour mettre en place une nouvelle politique de lutte contre les accidents de travail et la tester

sur le site et l'atelier les plus vulnérables, la direction a fait une étude sur les différents accidents de travail ayant eu lieu sur les différents sites du groupe. Pour mener à bien cette action, une réunion du Comité d'Entreprise sera prévue le mois prochain**.**  Madame PARDO, responsable du service Santé et Sécurité au travail lui a envoyé l'email suivant :

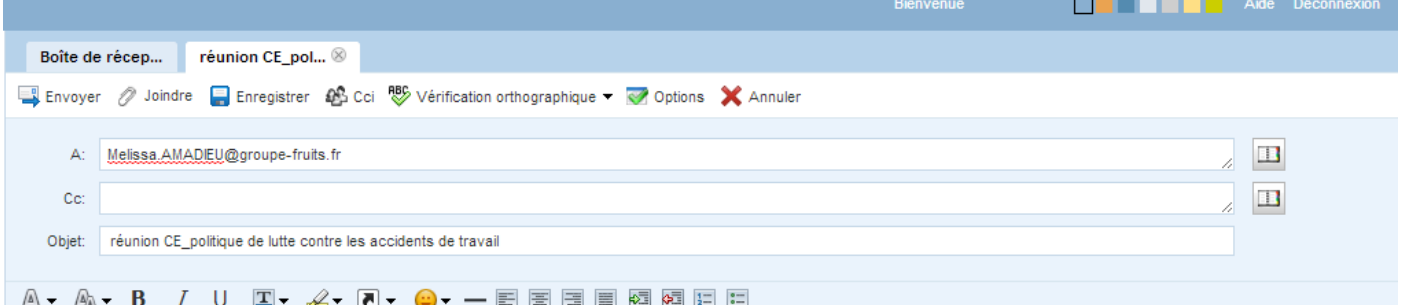

#### *Bonjour Mélissa,*

*Je vous confie la préparation de la prochaine réunion du Comité d'Entreprise (CE) qui aura lieu le 21 avril.*

*Merci de réinterpréter les données relatives aux accidents de travail et aux différents types de blessures, ayant eu lieu sur 6 sites du groupe (document 1 et 2) et de les visualiser de façon simple pouvant aider les membres du CE à prendre les bonnes mesures. Pour cela, merci de suivre la démarche suivante :*

- *Compléter les tableaux en effectuant les calculs demandés,*
- *Réinterpréter les données sous forme de graphiques,*
- *Formuler les réponses aux questions sur la feuille prévue à cet effet. Cela me permettra de répondre au plus vite aux éventuelles questions posées par les membres du CE.*
- *Répondre à la problématique ci-dessous,*
- *Proposer les actions à mener pour réussir la nouvelle politique de lutte contre les accidents du travail.*

*Restant à votre disposition pour tout complément d'information.*

*Christine PARDO.*

**Problématique : Quels sont le site et l'atelier ciblés par la nouvelle politique « sécurité » de l'entreprise.**

**Proposer les actions à mener pour réussir cette nouvelle politique.**

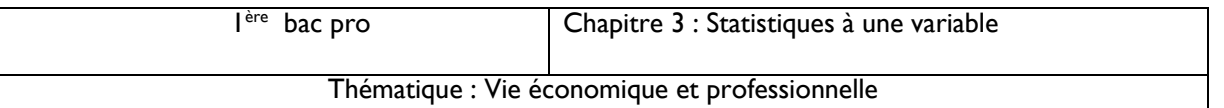

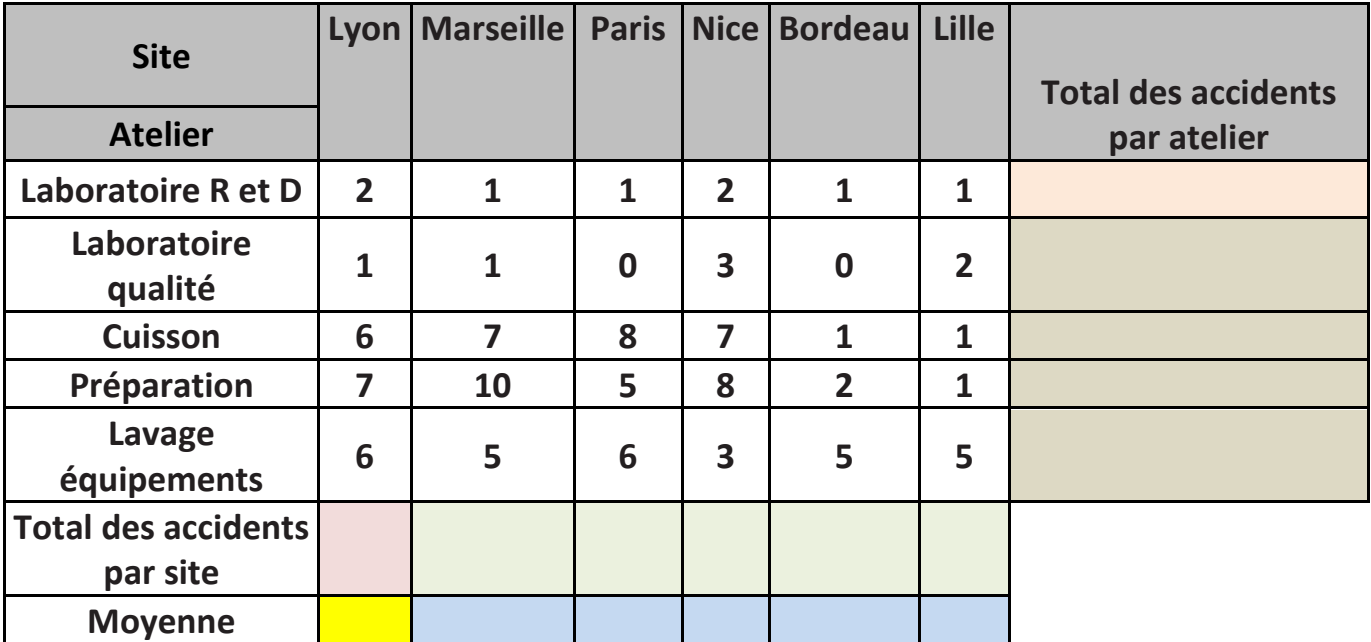

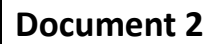

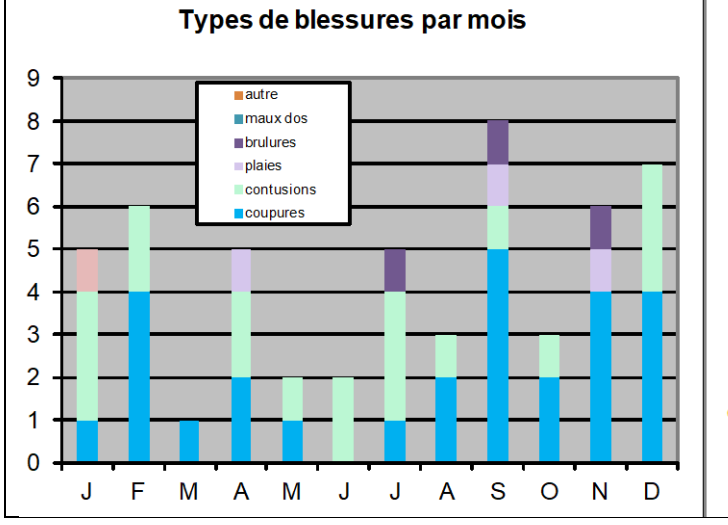

**Document 1**

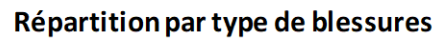

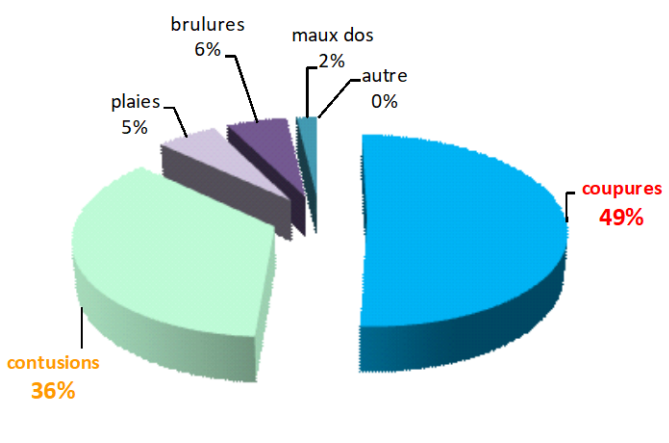

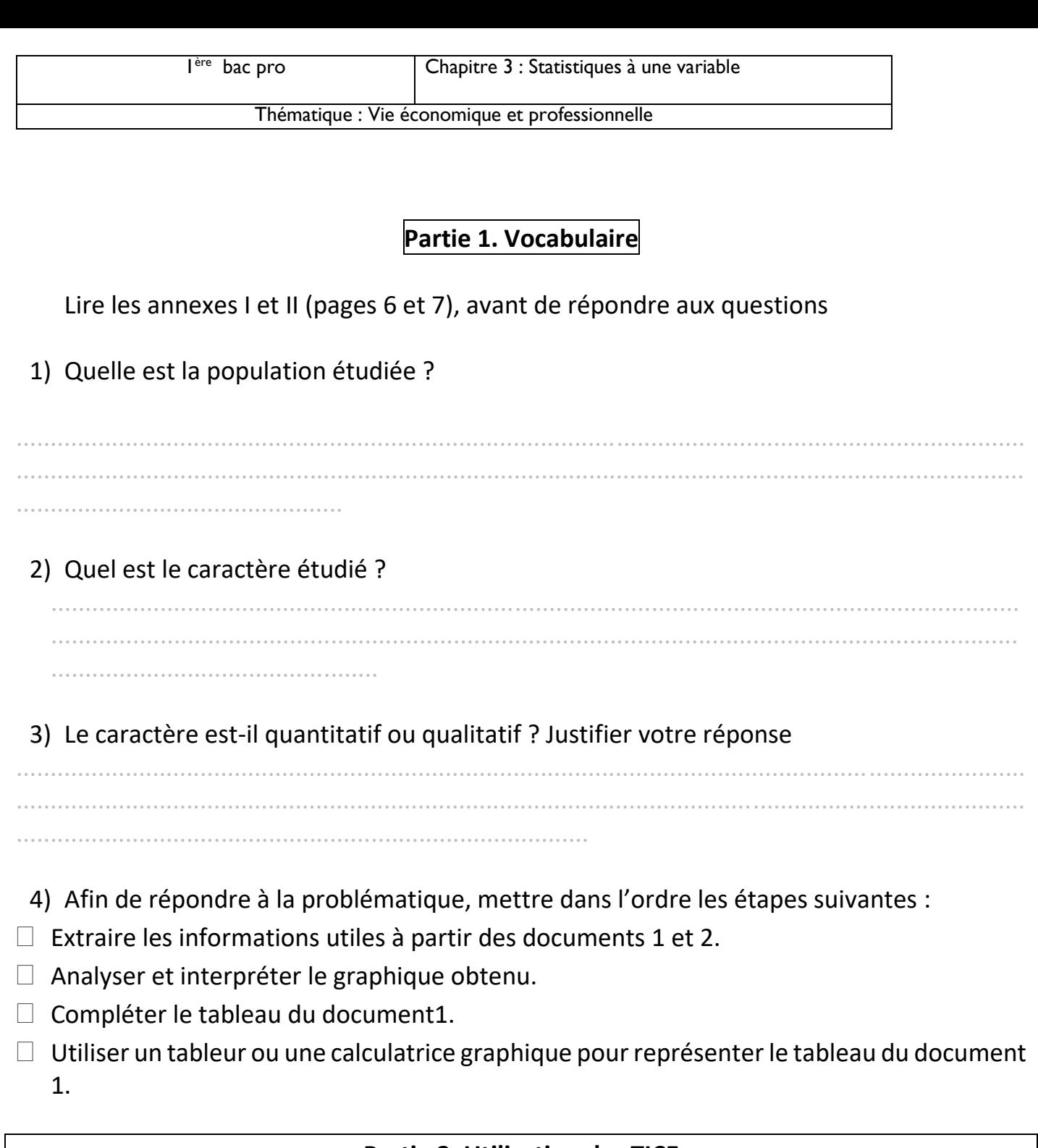

## **Partie 2. Utilisation des TICE**

# Ouvrir, dans EXCEL, un fichier et nommé le « *Accidents de travail\_S27 Avril.xlsx »*,

5) Saisir le tableau du document 1, compléter les cellules vides du tableau puis reporter les résultats dans le document 1.

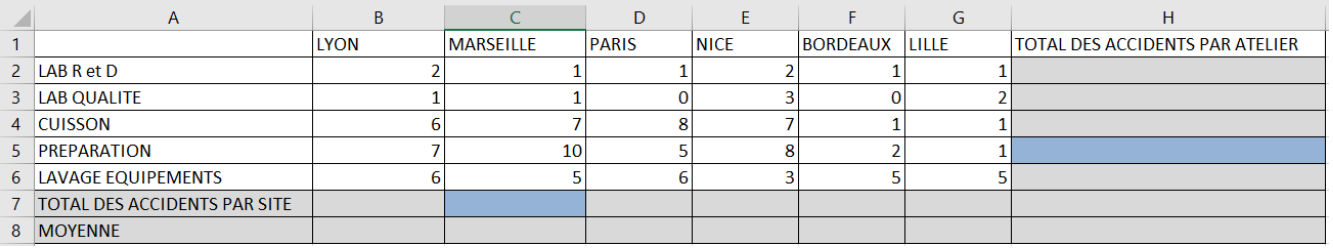

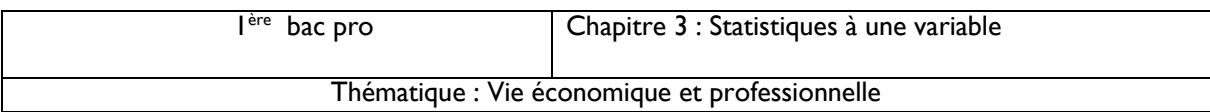

Par exemple,

Pour calculer le total des accidents à LYON, se mettre dans la cellule B7 et saisir = SOMME(B2:B6)

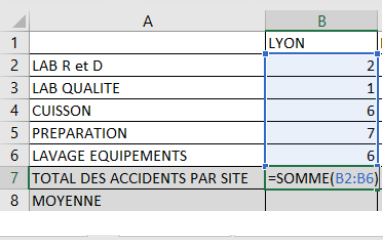

Pour calculer la moyenne des accidents à LYON, se mettre dans la cellule B8 et saisir =MOY(B2:B6)

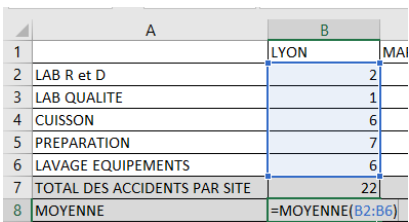

### *Pour calculer le total et la moyenne de chacun des autres sites, procéder de la même manière, en se positionnant dans la cellule relative au site*

6) Sur la 2<sup>ième</sup> feuille, créer :

Un diagramme en barre de la répartition des accidents par site et par atelier.

Pour cela, sélectionner toutes les cellules de **A1 à G5**, puis procéder en suivant la photo cicontre :

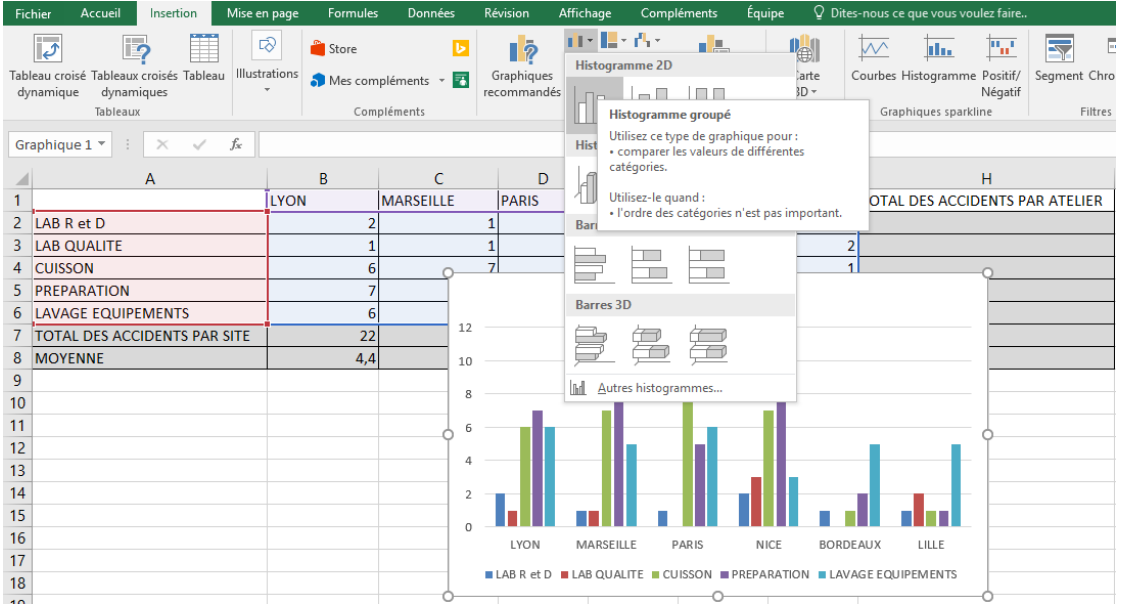

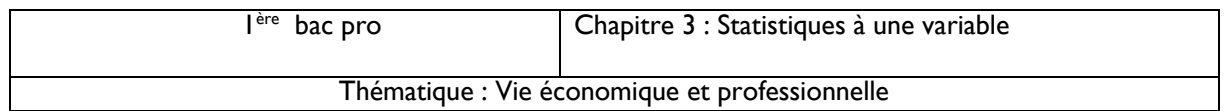

#### **Partie 3. Analyse des accidents du travail**

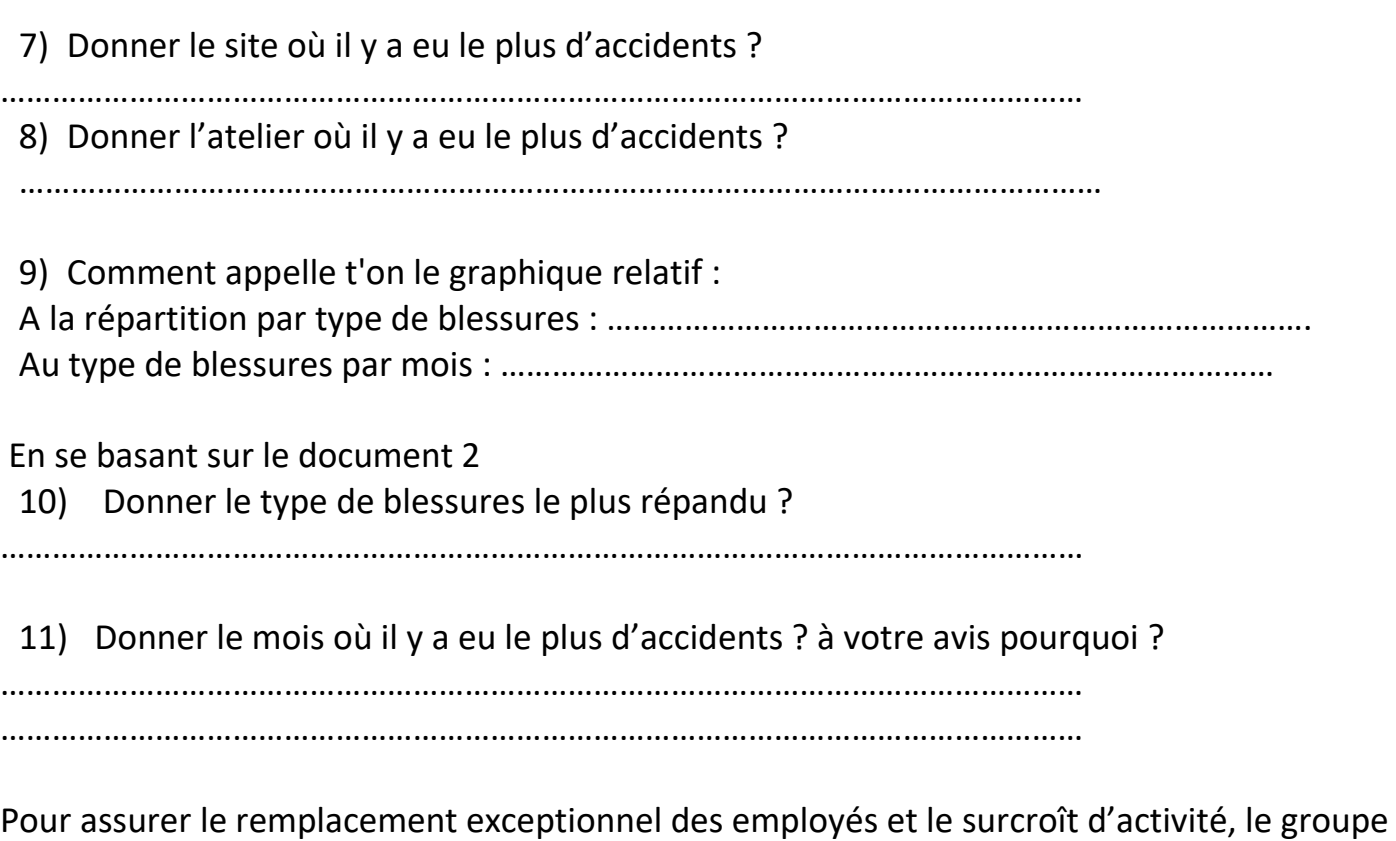

recrute souvent des intérimaires. Les travailleurs temporaires sont plus fréquemment sujets à des [accidents du travail.](https://fr.wikipedia.org/wiki/Accident_du_travail)

12) Compléter le tableau « répartition des accidents selon la catégorie des employés

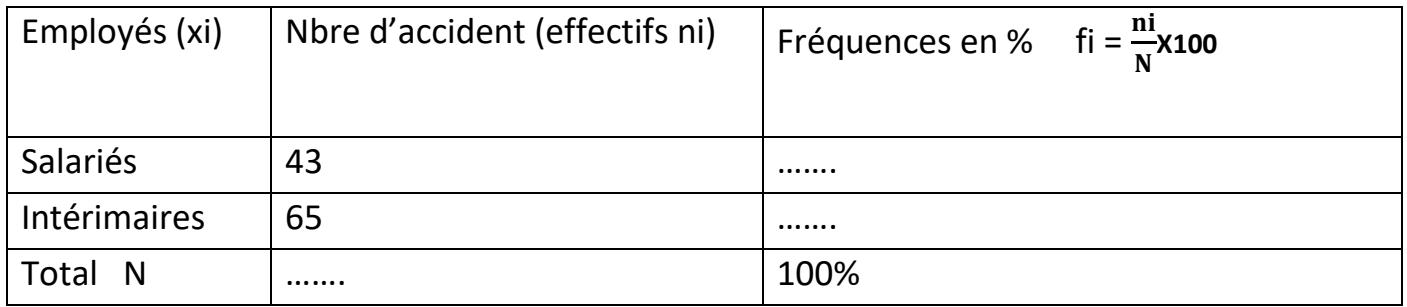

13) Expliquer pourquoi, les intérimaires sont bien plus touchés par les accidents du travail que les salariés.

……………………………………………………………………………………………………………………………………… ……………………………………………………………………………………………………………………………………… ………………………………………………………………………………………………………………………………………

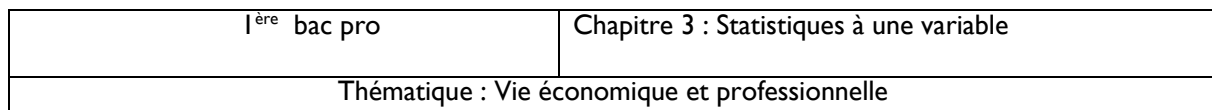

### **Partie 4. Répondre à la problématique**

14) Quels sont le site et l'atelier ciblés par la nouvelle politique « sécurité » de l'entreprise. ……………………………………………………………………………………………………………………………………………… ………………………………………………………………………………………………………………………………………………

15) Proposer les actions à mener pour réussir la nouvelle politique de lutte contre les accidents de travail.

……………………………………………………………………………………………………………………………………………… ……………………………………………………………………………………………………………………………………………… ……………………………………………………………………………………………………………………………………………… ……………………………………………………………………………………………………………………………………………… ……………………………………………………………………………………………………………………………………………..

## **Annexe 1**

- La population d'une série statistique est l'ensemble des personnes ou des objets sur lesquels porte une étude statistique.
- La variable statistique ou le caractère étudié est une *propriété* du sujet étudié.
- La nature d'une variable peut être :

 Quantitative, lorsque le caractère étudié est mesurable (exemple : taille, salaire, notes, l'âge…)

 Qualitative, lorsque le caractère étudié n'est pas mesurable (exemple : couleur des cheveux, lieu d'habitation, religion…).

- Les principaux types de diagrammes représentant une série statistique sont le diagramme en barres (en bâtons, le diagramme en secteurs et l'histogramme.
- Le diagramme en barre est adapté essentiellement à des séries où le caractère est quantitatif discontinu.
- L'histogramme est adapté essentiellement à des séries où le caractère est quantitatif continu.

Le diagramme en secteur est essentiellement adapté à des séries où le caractère est qualitatif.

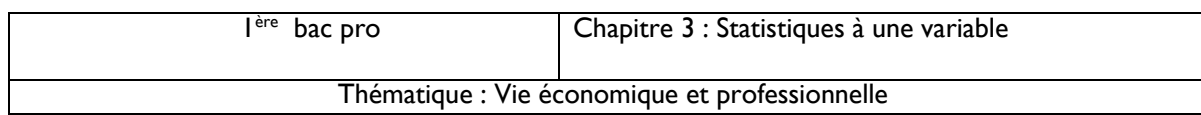

#### **Annexe : II**

*L'ensemble étudié s'appelle la population.*

-

*Si l'ensemble étudié est trop vaste, on restreint l'étude à une partie appelée échantillon de taille N. On cherche à étudier sur l'échantillon de la population un caractère.*

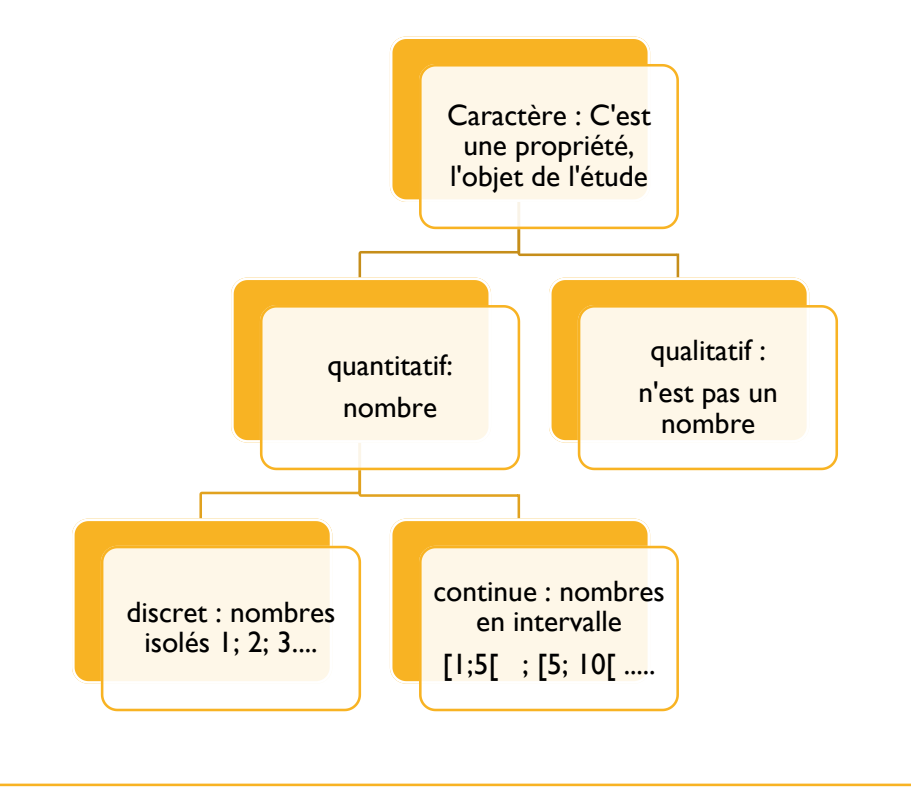